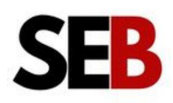

# Complete SEO Link Building Checklist

Action these 9 strategies to get high DA backlinks to outrank competitors this year.

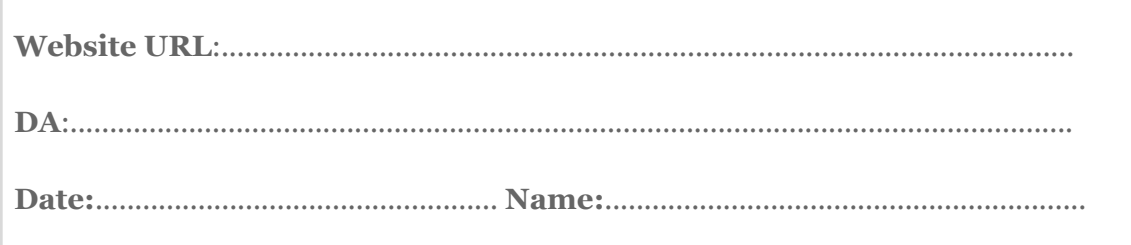

# **1. Use Links Management**

Get high DA backlinks in a couple of minutes of Links [Managment](https://smartentrepreneurblog.com/recommends/link-management/).

- $\Box$  Sign up on the platform.
- $\Box$  Find out how many backlinks you need to outrank your competitor with the cost calculator.
- $\Box$  Use the Automatic SEO Tool to set up automated link building.
- $\Box$  Enrich your link profile with Article Backlinks to rank higher.

**Tool:** Links [Managment.](https://smartentrepreneurblog.com/recommends/link-management/)

## **2. Leverage Adsy**

Explore [Adsy](https://smartentrepreneurblog.com/recommends/adsy/) to find thousands of guest post opportunities to build high-quality backlinks.

- $\Box$  Sign up on the platform.
- $\Box$  Filter to find relevant quest post opportunities.

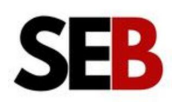

 $\Box$  Determine the number of contextual links you need.

- $\Box$  Create a campaign for each of the opportunities.
- $\square$  Enrich your link profile with Article Backlinks to rank higher.

## **Tool:** [Adsy](https://smartentrepreneurblog.com/recommends/adsy/)

# **3. Explore SEOeStore**

Use [SEOeStore](https://smartentrepreneurblog.com/recommends/seoestore/) to build an effective link pyramid and automate your link-building campaigns.

 $\square$  Sign up on the platform.

 $\Box$  Create a backlink order to get high DA tier I backlinks.

- $\Box$  Set up a link pyramid campaign to promote your tier 1 and 2 backlinks.
- $\Box$  Use the PR services to get over 200 DA70+ backlinks in a swoop.
- $\Box$  Order human-quality content to generate contextual backlinks.

**Tool**: [SEOeStore](https://smartentrepreneurblog.com/recommends/seoestore/)

# **4. Publish original content**

Publish original research and articles to earn backlinks organically from several websites.

- $\Box$  Publish articles compiling relevant statistics on popular topics.
- $\Box$  Survey your audience for research ideas.
- $\Box$  Interview industry experts.
- $\Box$  Email vetted lists of industry experts for quotes on a subject matter.
- $\Box$  Create engaging articles around the quotes.

### **Tool:** [Collect](https://smartentrepreneurblog.com/recommends/collect-chat/) Chat

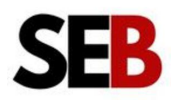

# **5. Use SEO PowerSuite Link Assistant**

Identify low-cost link-building opportunities with SEO Powersuite Link Assistant.

- $\Box$  Download and install the software.
- $\Box$  Identify link opportunities.
- $\Box$  Find contact address.
- $\square$  Set up automated personalized outreach emails.
- □ Audit your competitors' links profile.
- $\Box$  Monitor changes in search engine algorithms and adjust strategies.

**Tool:** SEO [PowerSuite](https://www.link-assistant.com/) Link Assistant

## **6. Copy Your Competitors**

Learn and copy your competitors to up your link-building games.

- $\Box$  Identify your top competitors.
- $\Box$  Analyze their backlink profiles.
- $\Box$  Identify quality backlinks from authoritative websites.
- $\Box$  Analyze their anchor texts. Note variations and patterns.
- $\Box$  Assess link types guest posts, infographics, case studies, e.t.c.
- $\Box$  Evaluate the type of content that attracts backlinks.
- $\Box$  Determine link acquisition methods guest posts, content syndication.
- $\Box$  Analyse social signals to see competitors get links from social media.
- $\Box$  Identify link gap (opportunities where competitors get backlinks but you don't)

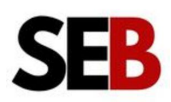

#### $\Box$  Create outreach strategies

 $\Box$  Complement with Adsy, SEOeStore, Links Management.

 $\Box$  Set parameters for monitoring and tracking results.

#### **Tool:** [Semrush](https://www.semrush.com/)

# **7. Build NAP Citations**

Use our library of curated over 200 business directories to build NAP citations and boost your local search visibility and brand awareness.

- $\Box$  Download our NAP citation library.
- $\Box$  Identify options that are relevant to your business.
- $\Box$  List your business on these directories.
- $\square$  Ensure consistency with your Google Business Profile.
- $\square$  Encourage customer reviews on the directories.
- $\Box$  Monitor competitors' citations.

### **Tool:** SEB NAP [Citation](https://smartentrepreneurblog.com/us/backlinks-building/#others-ways-to-build-website-backlinks-tools) Library

## **8. Publish Infographics**

Submit infographics to get backlinks from infographics lovers.

- $\Box$  Create infographics on trending topics.
- $\Box$  Convert top blog posts to infographics.
- $\Box$  Use Sumo's Image Sharer plugin to make your infographic shareable.
- $\Box$  Generate embed code for the infographic.
- $\square$  Embed infographic in the blog posts.
- $\Box$  Distribute on infographic submission sites.
	- $\Box$  [Graphs.net](https://graphs.net/submit/) (DA 55)

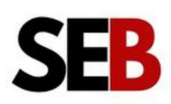

 $\Box$  [Infographic](http://infographicplaza.com/) Plaza (DA – 32)

 $\Box$  [InfographicBee](https://www.infographicbee.com/) (DA – 27)

 $\Box$  [Visual.ly](https://visual.ly/) (DA – 78)

 $\Box$  Cool [Infographic](https://coolinfographics.com/) ( $DA - 60$ )

 $\Box$  [Infographic](https://infographicjournal.com/) Journal (DA – 55)

# **9. Leverage the broken link building strategy**

Build quality backlinks using the broken link-building strategy.

- $\Box$  Identify target authoritative websites with broken links.
- $\Box$  Use the underlisted tools to find broken links.
- $\Box$  Analyze broken links to ensure they are relevant to your content.
- $\Box$  Use wayback [machine](https://archive.org/web/) to see the content the broken backlink links to.
- $\Box$  Create replacement content that offers more value than the content of the broken link.
- $\Box$  Identify the email contacts of the website owner with the broken link.
- $\Box$  Create a personalized outreach email (Clearly explain that you've found a broken link and suggest yours as replacement content)

**Tool:** [Semrush](https://www.semrush.com/) & Check My Links (Chrome [Extensions\)](https://chrome.google.com/webstore/detail/website-broken-link-and-4/kkjfobdnekhdpmgomkpeibhlnmcjgian?hl=lv)

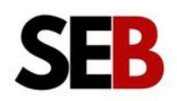